УДК 629.7.01 А.Г. Гребеников, А.М. Гуменный, Д.Н. Коротун, А.К. Мялица

# **Метод создания мастер-геометрии мотогондолы двухконтурного турбореактивного двигателя самолета транспортной категории с помощью компьютерной интегрированной системы Siemens NX**

*Национальный аэрокосмический университет им*. *Н*.*Е*. *Жуковского* «*ХАИ*» *Харьковское государственное авиационное производственное предприятие*

Разработан метод создания трехмерного аналитического эталона поверхности (мастергеометрии) мотогондолы двухконтурного турбореактивного двигателя самолета транспортной категории местных воздушных линий. *Ключевые слова***:** мотогондола, мастер-геометрия.

При создании новых и модификации существующих образцов авиационной техники активно внедряются и проходят апробацию современные компьютерные интегрированные системы проектирования. Этот процесс требует разработки методологии интегрированного проектирования агрегатов летательного аппарата, которая основывается на принципах и методах проектирования и моделирования сборных самолетных конструкций с помощью компьютерных интегрированных систем CAD/CAM/CAE/PLM [2, 4, 6, 8].

Методы интегрированного проектирования базируются на разработке трехмерных аналитических эталонов модели поверхности самолета, его агрегатов, сборных узлов, новых конструктивных элементов, крепежных деталей, компьютерных методов расчета объемного общего и локального НДС в элементах соединения, новых конструктивно-технологических методов достижения заданных ресурсных характеристик конструктивных элементов планера самолета [3].

На украинских авиационных предприятиях при изготовлении и сборке пространственных каркасных конструкций с оболочками в основном применяют плазово-шаблонный метод. Этот метод предполагает создание единой системы жестких носителей форм и размеров взаимно сопрягаемых элементов конструкции для изготовления и геометрической увязки их между собой. При создании этой системы проводят математическое описание поверхностей и кривых, которые, как правило, имеют кривизну не выше второго порядка, а также изготовление шаблонов, служащих, в свою очередь, базой при создании приспособлений для изготовления деталей и сборочной оснастки. Эти технологические процессы достаточно трудоемки и продолжительны по времени, но обеспечивают высокую технологичность при серийном производстве [2, 4, 6].

Однако в современном самолетостроении в процессе производства самолетов одного типа происходит частая смена опций самолетов под требования каждого заказчика, что требует быстрой переналадки технологических процессов сборки. Вследствие этого в авиации активно идет процесс внедрения в практику проектирования и производства самолетов методов компьютерного моделирования и технологической подготовки производства на основе единого аналитического эталона изделия (модели полного электронного определения изделия). Компьютерное моделирование позволяет существенно снизить время и затраты на производство авиационных конструкций [7].

Целью данной работы является разработка метода создания мастергеометрии мотогондолы самолета транспортной категории с помощью компьютерной интегрированной системы Siemens NX.

На современных самолетах для уменьшения лобового сопротивления внешние двигатели заключают в гондолы (мотогондолы), которые обеспечивают хорошие аэродинамические формы и предохраняют двигатель и его агрегаты от загрязнения (рис. 1, 2, 3). Мотогондолы обеспечивают также правильное распределение и направление потока воздуха, необходимого для работы двигателя и его охлаждения. Мотогондола двигателя включает в себя капот – систему легкосъемных или откидных люков. Мотогондолы двигателей представляют собой тонкостенные конструкции, аналогичные конструкциям фюзеляжа [11].

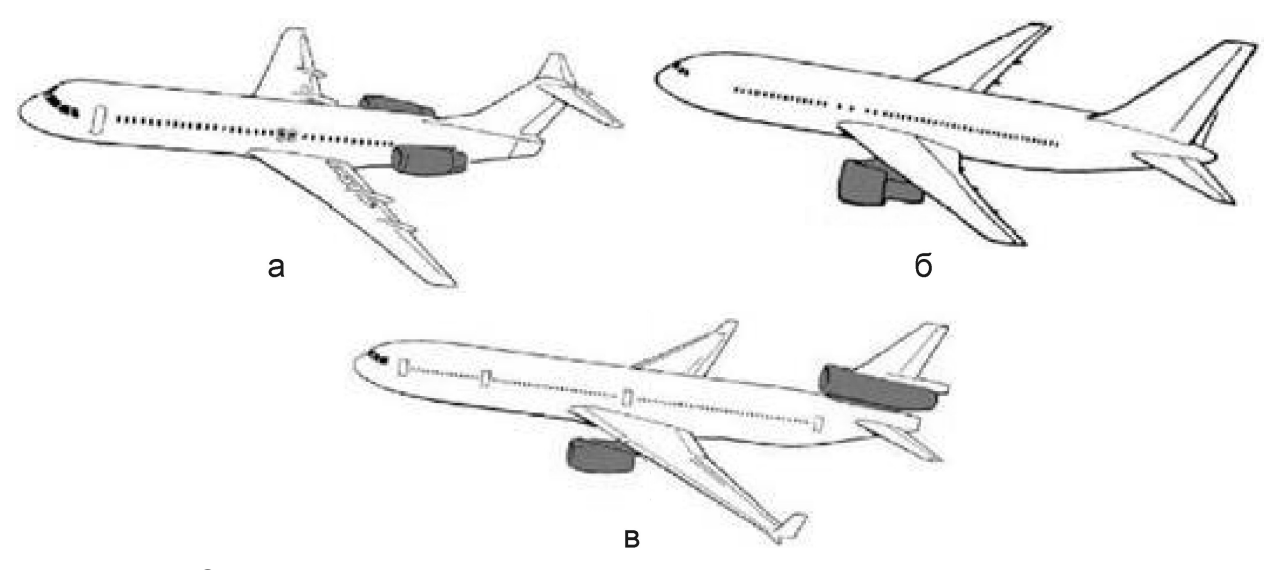

Рис. 1. Схемы размещения мотогондол силовых установок на самолетах: а – на фюзеляже; б – на пилоне под крылом; в – на пилоне под крылом и в корне киля

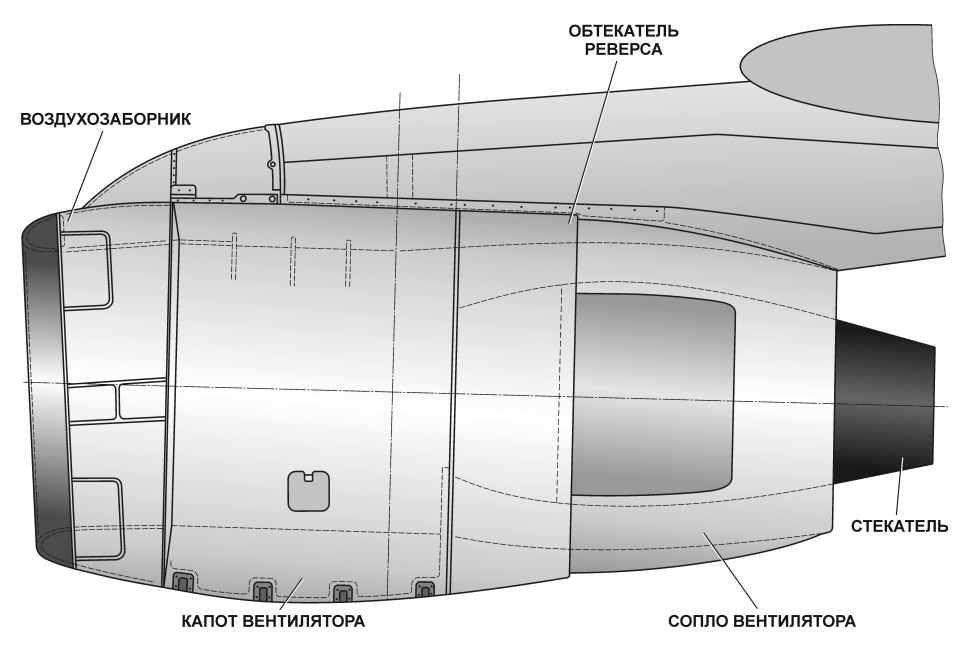

Рис. 2. Общий вид мотогондолы двухконтурного турбореактивного двигателя самолета транспортной категории

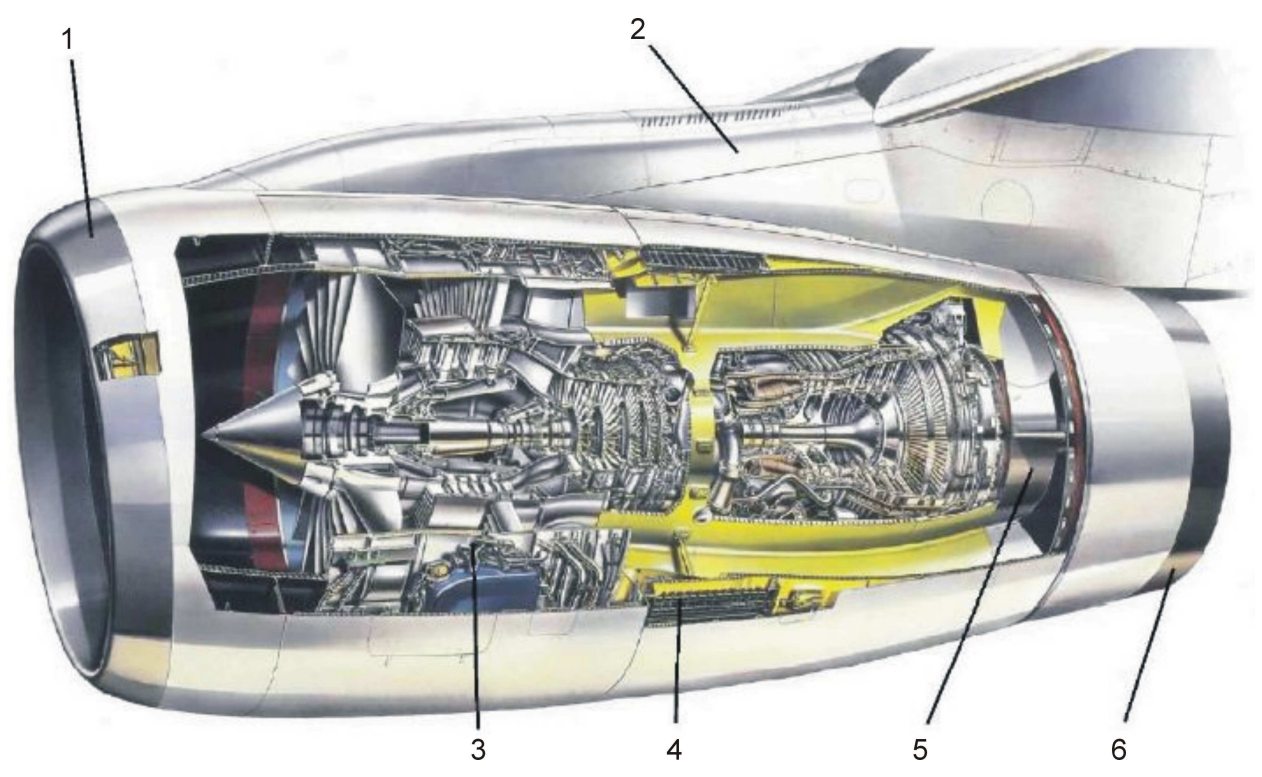

Рис. 3. Мотогондола двухконтурного турбореактивного двигателя (общее устройство): 1 – воздухозаборник; 2 – пилон; 3 – агрегаты; 4 – реверс; 5 – кольцевой смеситель; 6 – общее сопло [12]

Основными параметрами воздухозаборника (ВЗ) двигателя есть диаметр (площадь) входного «горла», длина, аэродинамическая форма «губы», а также внешняя форма мотогондолы, соотношение площадей «горла» и двигателя, а также угол диффузора на входе в двигатель. Современные (проектируемые) воздухозаборники должны иметь минимальные гидравлические потери на входе в двигатель, минимальное сопротивление при внешнем обтекании, минимальный установочный вес, хорошие характеристики шумоглушения и пр. [10].

Конструкции креплений двигателя (специальные рамы, фермы и др.) должны удовлетворять общим требованиям (поглощение вибраций двигателя и винта; компенсация температурных деформаций; удобство монтажа, легкий доступ ко всем частям, агрегатам и оборудованию силовой установки; обеспечение живучести всей силовой установки). Кроме того, конструкции крепления должны иметь минимальный вес при достаточной прочности и жесткости [11].

Компьютерный проект мотогондолы является составной частью модели полного определения самолета и разрабатывается в системе всего летательного аппарата. Структура метода интегрированного проектирования и компьютерного моделирования мотогондолы с помощью систем CAD/CAM/CAE/PLM показана на рис. 4.

Под компьютерным проектом понимают систему конструкторских, расчетных и технологических моделей, а также данные для сертификации, управления качеством, технического обслуживания в эксплуатации, утилизации, т.е. управления жизненным циклом самолета [9].

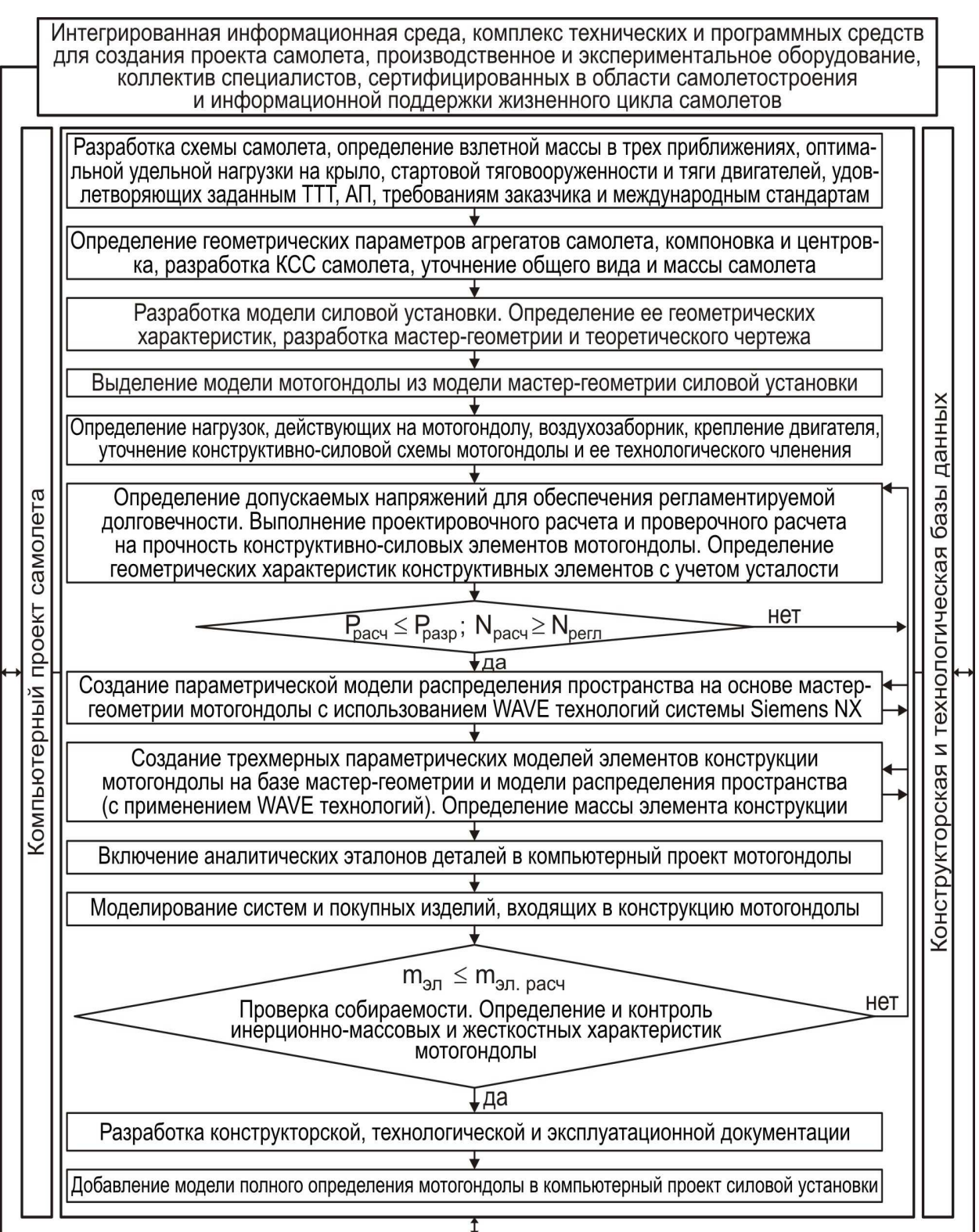

Рис. 4. Структура метода интегрированного проектирования и компьютерного моделирования мотогондолы с помощью систем CAD/CAM/CAE/PLM

Компьютерный проект мотогондолы включает в себя следующие модели [4, 6, 8]:

– модель № 1. Мастер-геометрия мотогондолы (или модель теоретической

поверхности мотогондолы, определяющая все точки, лежащие на ее поверхности);

- модель № 2. Модель распределения пространства мотогондолы;
- модель № 3. Модели стыков и соединений по конструктивно-технологическим разъемам;
- модель № 4. Модель геометрии всего изделия (аналитические эталоны всех деталей, узлов, агрегатов и мотогондолы в целом), т.е. модель полного компьютерного определения мотогондолы.

Рассмотрим только один из этапов создания компьютерного проекта мотогондолы – разработка и создание мастер-геометрии с помощью компьютерной интегрированной системы Siemens NX.

Мастер-геометрия мотогондолы является составной частью мастергеометрии самолета и разрабатывается в системе всего летательного аппарата.

После получения основных геометрических характеристик мотогондолы и данных о её основных узлах следует этап разработки теоретического чертежа и мастер-геометрии.

Этапы разработки мастер-геометрии и теоретического чертежа мотогондолы идут практически параллельно, что вызвано необходимостью увязки элементов силового набора [4, 6].

Теоретический чертеж мотогондолы включает в себя:

1. Информацию о том, как формируется теоретическая поверхность.

2. Габаритные и основные размеры.

3. Информацию о конструктивно-силовой схеме.

4. Информацию об установке исходных сечений профилей (для линейчатых поверхностей), по которым будет происходить формообразование поверхностей.

5. Таблицы с параметрами исходных сечений и параметрами линий носителей образующих.

6. Таблицы с узловыми точками.

7. Привязку системы координат мотогондолы к системе координат самолета и других агрегатов.

Рассмотрим процесс создания мастер-геометрии мотогондолы, который условно можно разделить на следующие этапы:

- 1) разработка математической модели агрегата;
- 2) разработка теоретических чертежей агрегатов;
- 3) создание моделей поверхности агрегатов, объединение их в модель поверхности самолета;
- 4) создание каркаса (нанесение следов базовых поверхностей конструктивно-силового набора (КСН) в объеме теоретического чертежа (ТЧ) и конструктивно-силовой схемы (КСС)).

Компьютерная интегрированная система Siemens NX позволяет осуществлять двух- и трехмерное конструирование и моделирование самолетных конструкций, их анализ и обеспечение технологической подготовки производства.

Моделирование объектов в Siemens NX проводят от наружной поверхности внутрь агрегата, поэтому под моделью поверхности подразумевают аналитическую модель теоретического обвода агрегата. Эту модель описывают в виде конечного набора поверхностей. Поэтому первым шагом на втором этапе станет создание набора кривых для последующего построения по ним соответствующих поверхностей агрегата. От правильности выполняемых построений зависит правильность всего дальнейшего процесса моделирования [3].

При создании мастер-геометрии мотогондолы модель условно разделили на три части: носовую (воздухозаборник), центральную и концевую (выхлопное сопло).

Поверхность мотогондолы разбивают на сегменты. Мастер-геометрия мотогондолы состоит из двух типов поверхностей: поверхности второго порядка и поверхности вращения.

Для создания масстер-геометрии мотогондолы необходимо построить наборы кривых, которые задают формы теоретического обвода и поперечных сечений.

Пространственное положение образующих кривых задается двумя проекциями. Пространственные кривые строят методом комбинированного проецирования.

Набор образующих кривых для создания мастер-геометрии мотогондолы показан на рис. 5.

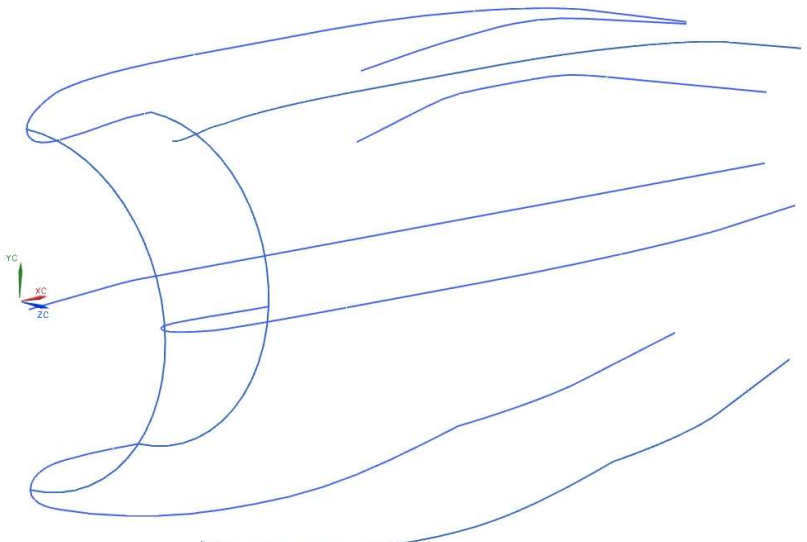

Рис. 5. Обводообразующие кривые мотогондолы, построенные с помощью системы Siemens NX

На рис. 6 изображена мастер-геометрия мотогондолы транспортного самолета, созданная с помощью системы Siemens NX.

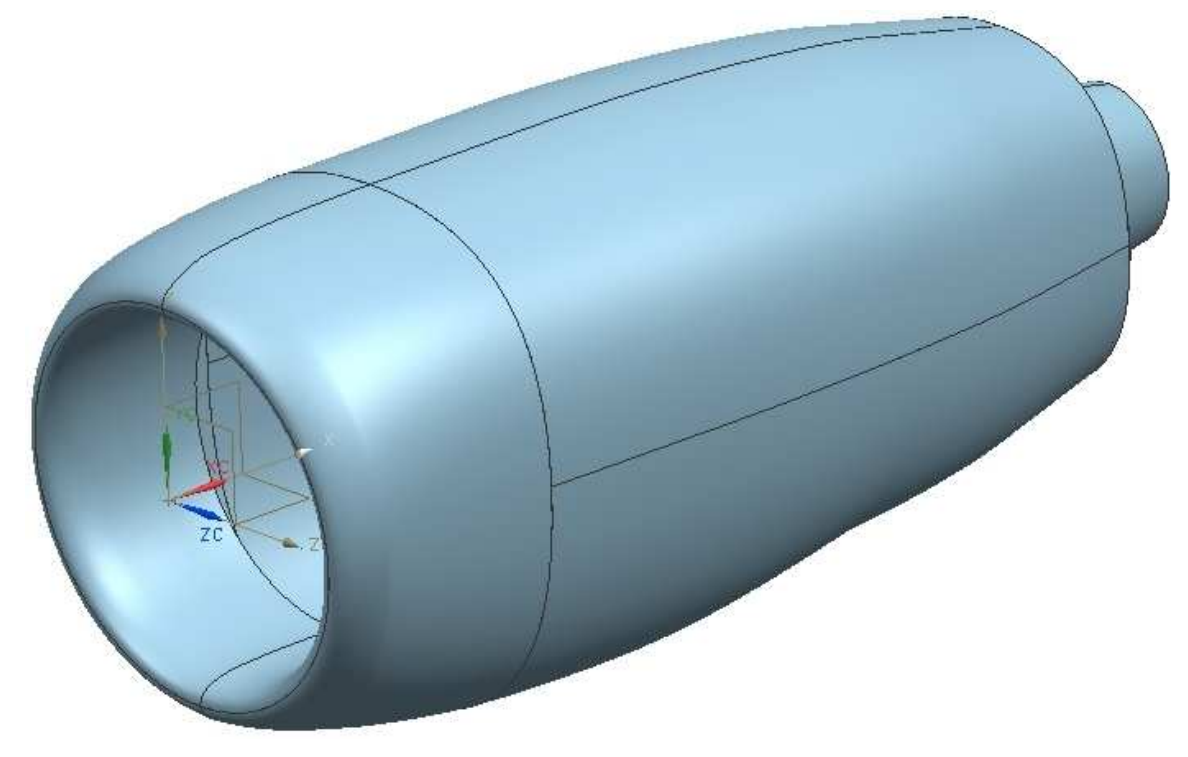

Рис. 6. Мастер-геометрия поверхности мотогондолы, созданная с помощью системы Siemens NX

#### **Выводы**

Разработан метод создания мастер-геометрии мотогондолы самолета транспортной категории с помощью компьютерной интегрированной системы Siemens NX.

В процессе проектирования самолета мастер-геометрия мотогондолы необходима для создания модели распределения пространства и модели полного определения изделия.

### **Список литературы**

- 1. NX для конструктора-машиностроителя [Текст] / П.С. Гончаров, М.Ю. Ельцов, С.Б. Коршиков и др. – М.: ДМК Пресс, 2010. – 504 с.
- 2. Балабуев, П.В. Стратегия и практика АНТК «Антонов» в создании самолетов «АН» на основе полного электронного определения изделия [Текст] / П.В. Балабуев, В.И. Матусевич // Информационные технологии в наукоемком машиностроении: Компьютерное обеспечение индустриального бизнеса / под общ. ред. А.Г. Братухина. – К.: Техніка. – 2001. – С. 84 – 97.
- 3. Гребеников, А.Г. Метод создания трехмерного аналитического эталона поверхности вертикального оперения пассажирского самолета, его агрегатов и сборных узлов в CAD/CAM/CAE UNIGRAPHICS [Текст] / А.Г. Гребеников, А.А. Сердюков // Открытые информационные и компьютерные интегрированные технологии: сб. науч. тр. Нац. аэрокосм. ун-та им. Н.Е. Жуковского «ХАИ». – Вып. 35. – Х., 2007. – С. 45 – 62.
- 4. Гребеников, А.Г. Методология интегрированного проектирования и моделирования сборных самолетных конструкций [Текст] / А.Г. Гребеников. – Х: Нац. аэрокосм. ун-т им. Н.Е. Жуковского «Харьк. авиац. ин-т», 2006. – 532 с.
- 5. Данилов, Ю. Практическое использование NX [Текст] / Ю. Данилов, И. Артамонов. – М.: ДМК Пресс, 2011. – 332 с.
- 6. Матусевич, В.И. Концепция и планы комплексного решения задач автоматизированного проектирования, технологической подготовки и управления самолетостроительным производством [Текст] / В.И. Матусевич, Ю.Р. Бойко // Технологические системы. – К.: УкрНИИАТ. – 1999. – Вып. 1. – С. 77 – 82.
- 7. Кутний, А.Н. Моделирование носовой части фюзеляжа, выполненной из композиционных материалов, с помощью систем CAD/CAM/CAE [Текст] / А.Н. Кутний // Открытые информационные и компьютерные интегрированные технологии: сб. науч. тр. Нац. аэрокосм. ун-та им. Н.Е. Жуковского «ХАИ». – Вып. 41. – Х., 2009. – С. 54 – 62.
- 8. Современные технологии авиастроения [Текст] / кол. авторов; под ред. А.Г. Братухина, Ю.Л. Иванова. – М.: Машиностроение, 1999. – 832 с.
- 9. Формирование мастер-геометрии беспилотных летательных аппаратов «Пчелка» [Текст] / В.Д. Белый, А.Г. Гребеников, П.О. Науменко и др. // Открытые информационные и компьютерные интегрированные технологии: сб. науч. тр. Нац. аэрокосм. ун-та им. Н.Е. Жуковского «ХАИ». – Вып. 32.  $- X_{1}$ , 2006.  $- C_{1}$ , 17  $- 25_{1}$ .
- 10. Шмырев, В.Ф. Оптимизация параметров осевого воздухозаборника турбореактивного двигателя, расположенного под крылом самолета [Текст] / Открытые информационные и компьютерные интегрированные технологии: сб. науч. тр. Нац. аэрокосм. ун-та им. Н.Е. Жуковского «ХАИ». – Вып. 31.  $- X_{11}$ , 2006.  $- C_{1}$ , 20  $- 40.$
- 11. Шульженко, М.Н. Курс конструкций самолетов [Текст]: учебник / М.Н. Шульженко, А.И. Мостовой. – М.: Машиностроение, 1965. – С. 342 – 359.
- 12. http://www.avsim.su/wiki/Авиационные\_двигатели

**Рецензент:** кан-т техн. наук, доцент, начальник конструкторского отдела Е.Т. Василевский, Государственное предприятие «АНТОНОВ», г. Киев.

Поступила в редакцию 12.02.12.

# **Метод створення майстер-геометрії мотогондоли двоконтурного турбореактивного двигуна літака транспортної категорії за допомогою комп'ютерної інтегрованої системи Siemens NX**

Розроблено метод створення тривимірного аналітичного еталона поверхні (майстер-геометрії) мотогондоли двоконтурного турбореактивного двигуна літака транспортної категорії місцевих повітряних ліній.

*Ключові слова***:** мотогондола, майстер-геометрія.

### **Method of creating a master-geometry of nacelle bypass turbojet engine of transport category aircraft using a computer-aided integrated system Siemens NX**

Developed a method for creating three-dimensional analytical reference surface (the master-geometry) nacelle bypass turbojet aircraft engine transport category of local airlines.

**Keywords:** nacelle, master geometry.